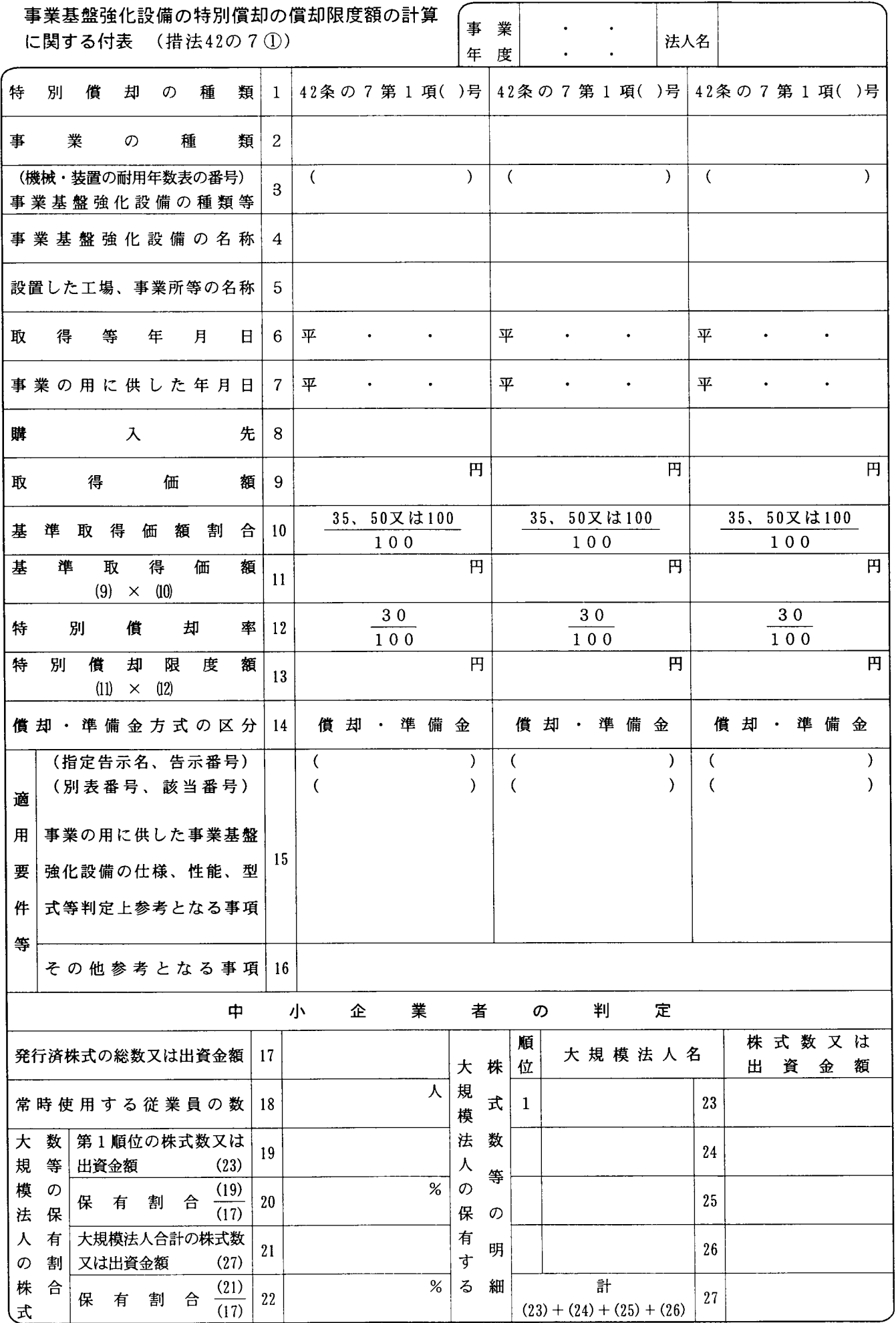

特別償却の付表 (二) 平十四・四・一以後終了事業年度分

## 特別償却の付表(二)の記載の仕方

- 1 この付表 (二) は、租税特別措置法 (以下「措置 法」といいます。)第42条の7第1項《事業基盤強化設 備を取得した場合の特別償却》の規定の適用を受ける 場合(この規定の適用を受けることに代えて措置法第 52条の3に規定する特別償却準備金として積み立てる 場合を含みます。)に、事業基盤強化設備の特別償却限 度額の計算に関し参考となるべき事項を記載し、該当 の別表十六に添付して提出してください。
- 「特別償却の種類1」は、措置法第42条の7第1項  $2^{\circ}$ 各号のいずれの規定の適用を受けるものであるかの 区分に応じ、()内に該当号を記載してください。
- 「事業の種類2」には、事業基盤強化設備を事業の  $\mathcal{R}$ 用に供する場合のその供される事業の種類を記載しま す。
- 4 「事業基盤強化設備の種類等3」には、耐用年数省 令別表に基づき、事業基盤強化設備の種類、構造、細 目等を記載します。また、その事業基盤強化設備が機 械及び装置である場合には、()内に耐用年数省令別 表第二の該当の番号を記載してください。

なお、租税特別措置法施行規則第20条の3第1項に 規定する電子式金銭登録機及び携帯式ターミナル装置 については、法人税法施行令第 133条《少額の減価償 却資産の取得価額の損金算入》又は第 133条の2第1 項《一括償却資産の損金算入》の規定の適用を受ける ものを除きます。

- $5^{\circ}$ 「事業基盤強化設備の名称4」には、事業基盤強化 設備に該当する資産の名称を記載します。
- 「取得価額9」には、事業基盤強化設備の取得価額 6 を記載します。

ただし、その事業基盤強化設備につき法人税法第42 条から第49条まで《圧縮記帳》の規定の適用を受ける 場合において、圧縮記帳による圧縮額を引当金勘定に 繰り入れる方法又は積立金勘定に積み立てる方法によ り経理しているときは、その繰入額又は積立額(繰入 限度超過額又は積立限度超過額を除きます。)を取得価 額から控除した金額を記載します。

- 「基準取得価額割合10」の分子は、次の場合に応  $7\phantom{.}$ じ、それぞれ該当する数字を○で囲みます。
	- (1) 中小企業者に該当する法人以外の法人が取得等を した措置法第42条の7第1項第3号に定める事業基 盤強化設備である場合…「50」
- (2) 中小企業者に該当する法人以外の法人が取得等を した措置法第42条の7第1項第4号に定める事業基 盤強化設備である場合…「35」
- (3) 上記(1)及び(2)以外である場合…「100」
- $\mathsf{R}$ 「償却・準備金方式の区分14」は、その事業基盤強 化設備等につき直接に特別償却を行うか、又は特別償 却に代えて特別償却限度額以下の金額を特別償却準備 金として積み立てるかの区分に応じ、該当するものを ○で囲みます。
- 9 「事業の用に供した事業基盤強化設備の仕様、性 能、型式等判定上参考となる事項15」には、事業の用 に供した資産の仕様、性能、型式等その資産が事業基 盤強化設備に該当するものであることを判定する上で 参考となる事項をできるだけ具体的に記載します。こ の場合、租税特別措置法施行令第27条の7第4項第2 号又は同条第6項に該当する事業基盤強化設備につい ては、()内にその指定告示名、告示番号、別表番号 及び該当番号を、例えば「平9大蔵省告示第 221号」、 「別表二の1」のように記載します。
- 10 「その他参考となる事項16」には、法人が措置法第 42条の7第1項各号に掲げる法人に該当する旨等参考 となる事項を記載します。
- 11 「中小企業者の判定」の各欄は、措置法第42条の7 第1項に掲げる中小企業者に該当する法人が事業基盤 強化設備につきこれらの規定の適用を受ける場合に、 その事業基盤強化設備を事業の用に供した日の現況に より記載するほか、次によります。
	- (1) 「保有割合20」が50%以上となる場合又は「保有 割合22」が3分の2 (66.666%)以上となる場合に は、中小企業者に該当する法人以外の法人として取 り扱われますから注意してください。
	- (2) 「大規模法人の保有する株式数等の明細23~26」 の各欄は、その法人の株主等のうち大規模法人(資 本若しくは出資の金額が1億円を超える法人又は資 本若しくは出資を有しない法人のうち常時使用する 従業員の数が千人を超える法人をいい、中小企業投 資育成株式会社を除きます。)について、その所有す る株式数又は出資金額の最も多いものから順次記載 します。